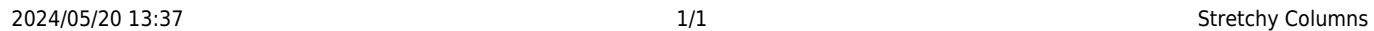

## **Stretchy Columns**

## **(2.3.4+)**

In TempDesk, the columns are now stretchable.

To access the feature – Temp Desk or Vacancy etc. – Find the gap between columns – Hold mouse button down and stretch!

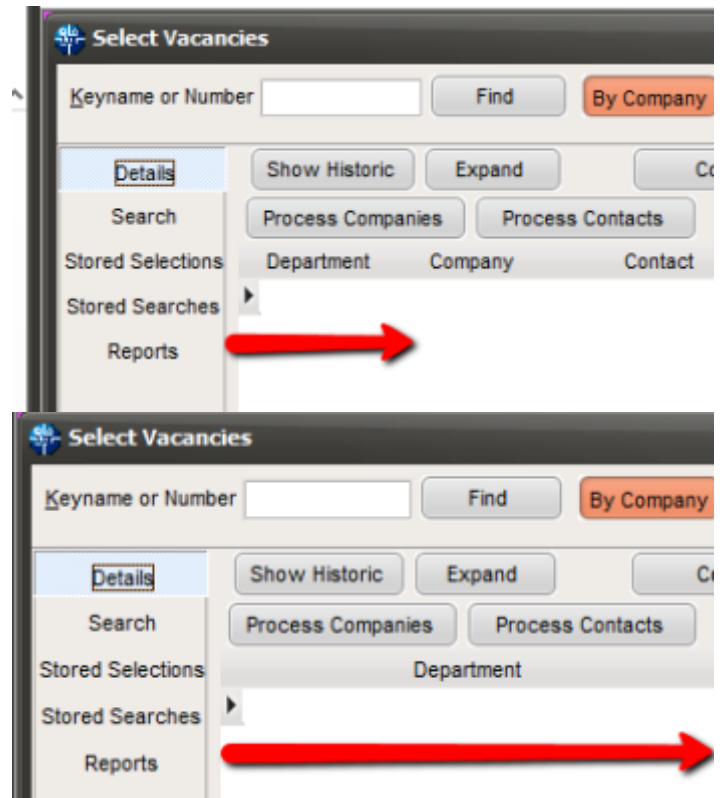

From: <https://iqxusers.co.uk/iqxhelp/> - **iqx**

Permanent link: **[https://iqxusers.co.uk/iqxhelp/doku.php?id=hat\\_22](https://iqxusers.co.uk/iqxhelp/doku.php?id=hat_22)**

Last update: **2017/12/01 16:35**

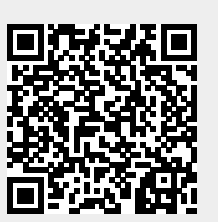